Sky Router [Password](http://getdocs.westpecos.com/to.php?q=Sky Router Password Default) Default >[>>>CLICK](http://getdocs.westpecos.com/to.php?q=Sky Router Password Default) HERE<<<

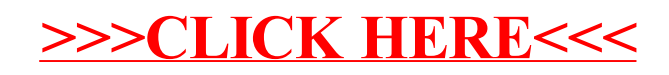